## Assignment 12: Integration and Riemann Sums (4.1-4)Name Please provide a handwritten response.

1a. The  $\int$  command is used to find both indefinite and definite integrals. To find  $\int (4x - 2\sqrt{x}) dx$  you enter  $\int (4x - 2\ddot{O}(x), x, c)$ . Is the answer correct? Did the calculator record the +C?

**1b.** Next evaluate  $F(x) = \int \frac{2x^3}{x^4 + 1} dx$  as  $\int (2x \wedge 3/(x \wedge 4 + 1), x, c)$  and record the results below.

1c. By definition of antiderivative, what should F'(x) be? Differentiate your solution to 1b using the d() command (you can paste F' into this command as you did in Assignment 10) and record the result below. Is it correct?

2a. To approximate the area under the graph of  $f(x) = \cos x$  on the interval  $\left[0, \frac{\pi}{2}\right]$ 

graph f(x) over  $\left[0, \frac{\pi}{2}\right]$  and sketch the results below.

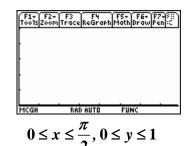

2b. Now use 50 rectangles to approximate the area under this curve. You will use the program **riemann()** to perform this approximation. You will need to place  $y_1 = \cos x$  in your graphing menu. After exiting the graphing menu run the program by typing **riemann()**. You will need to enter a = 0,  $b = \frac{\pi}{2}$ , n = 50. Note that the program is using  $\Delta x = \frac{b-a}{n}$ . Record the value being used for  $\Delta x$  below.

**2c.** The Riemann sum for left-hand evaluation  $\sum_{i=1}^{n} f(x_{i-1}) \Delta x$  can be found using **riemann().** It is given as result **left sum** in the program **riemann()**. Is it a plausible approximation of the area? Record the result for left-hand evaluation below.

2d. The Riemann sum for right-hand evaluation  $\sum_{i=1}^{n} f(x_i) \Delta x$  can be found using the

same program. It is given as result **right sum** in the program. Run the program **riemann()** and record the result for right-hand evaluation below. Is your answer greater or less than your result in part **c**? Why should this be so?

**2e.** Likewise, the Riemann sum for midpoint evaluation  $\sum_{i=1}^{n} f\left[\frac{1}{2}(x_{i-1}+x_i)\right] \Delta x$  can be found using the same program by pressing enter again. It is given as result **mid sum** in the program **riemann**(). Record the result for midpoint evaluation below.

**2f.** Now approximate the area using 100 rectangles. To rerun the program after you quit, press **ENTER** with **riemann()** in the entry line (you should not have to retype it) and the program will again prompt you to enter **a**, **b**, and **n**. This time enter **n=100** and record the three results below. Do the three approximations in parts **c-e** become more spread out or closer together? Is this what you would expect?<sup>1</sup>

3. The exact value of the area you approximated can be found using the definite integral  $\int_{0}^{\pi/2} \cos x \, dx$ . The definite integral is found using the  $\int$  command. Execute  $\int (\cos(x), x, 0, \pi/2)$  and record the results below. Based on the evidence you have already gathered, is this answer plausible?

<sup>&</sup>lt;sup>1</sup> The Trapezoidal Rule and Simpson's rule for Assignment 13 are included in this program. Bypass them by pressing ENTER twice and use 2nd QUIT to exit the program.